## Наши герои

## $2|N^2$  34 (2027)<br>1 сентября 2023 г.

## Мастер воздушного боя

• К 105-летию со дня рождения участника Курской битвы. Героя Советского Союза Виктора Ивановича Бородачёва, коллеги из Белговодского государственного историко-краеведческого музея подготовили статью о боевом лётчике.

Наша Отчизна славится героями и их бессмертными подвигами во имя свободы и независимости народа, во имя жизни будущих поколений. В пламени жестокой и кровопролитной Великой Отечественной войны закалялось мощнейшее оружие Красной армии - непоколебимая стойкость и несгибаемое мужество солдат и офицеров. Каждый воин, независимо от звания и должности, делал всё возможное и невозможное, чтобы хоть на миг приблизить Великую Победу. Одним из таких героев, чья жизнь была неразрывно связана с авиацией и всецепо подчинена подлинному служению Родине, был Герой Советского Союза Виктор Иванович Бородачёв, участник Курской битвы.

Будущий прославленный пётчик родился 23 августа. 1918 года на хуторе Широкий Ершовской волости Камышинского уезда Саратовской губернии (ныне территория Кленовского сельского поселения Жирновского района Волгоградской области). В 1936 году выпускник Московского педагогического техникума Виктор Бородачёв был призван в ряды Красной армии и направлен в Качинскую военную авиационную школу, которую успешно окончил в 1938 году. Служил он в составе истребительного авиационного полка в Ленинградском военном округе.

Боевое крещение молодой лётчик получил во время участия в Советско-финляндской войне 1939-1940 годов. Он произвёл более десяти боевых вылетов на штурмовку наземных войск финнов и был награждён медалью «За отвагу».

В годы Великой Отечественной войны Виктор Иванович воевал на Крымском фронте, в составе Северной группы войск Закавказского фронта, а также на Северо-Кавказском, Воронежском и І-м Украинском фронтах. Личное мужество и героизм, безграничная любовьк Родине, лучшие профессиональные качества - мастерство и филигранная техника ведения воздушного боя - всё это соединилось в лётчике и ярко проявилось. во многих ключевых сражениях Великой Отечественной войны: в обороне Крыма и Кавказа, Краснодарской, Северо-Кавказской, Сумско-Прилукской, Киевской, Житомирско-Бердичевской, Корсунь-Шевченковской,

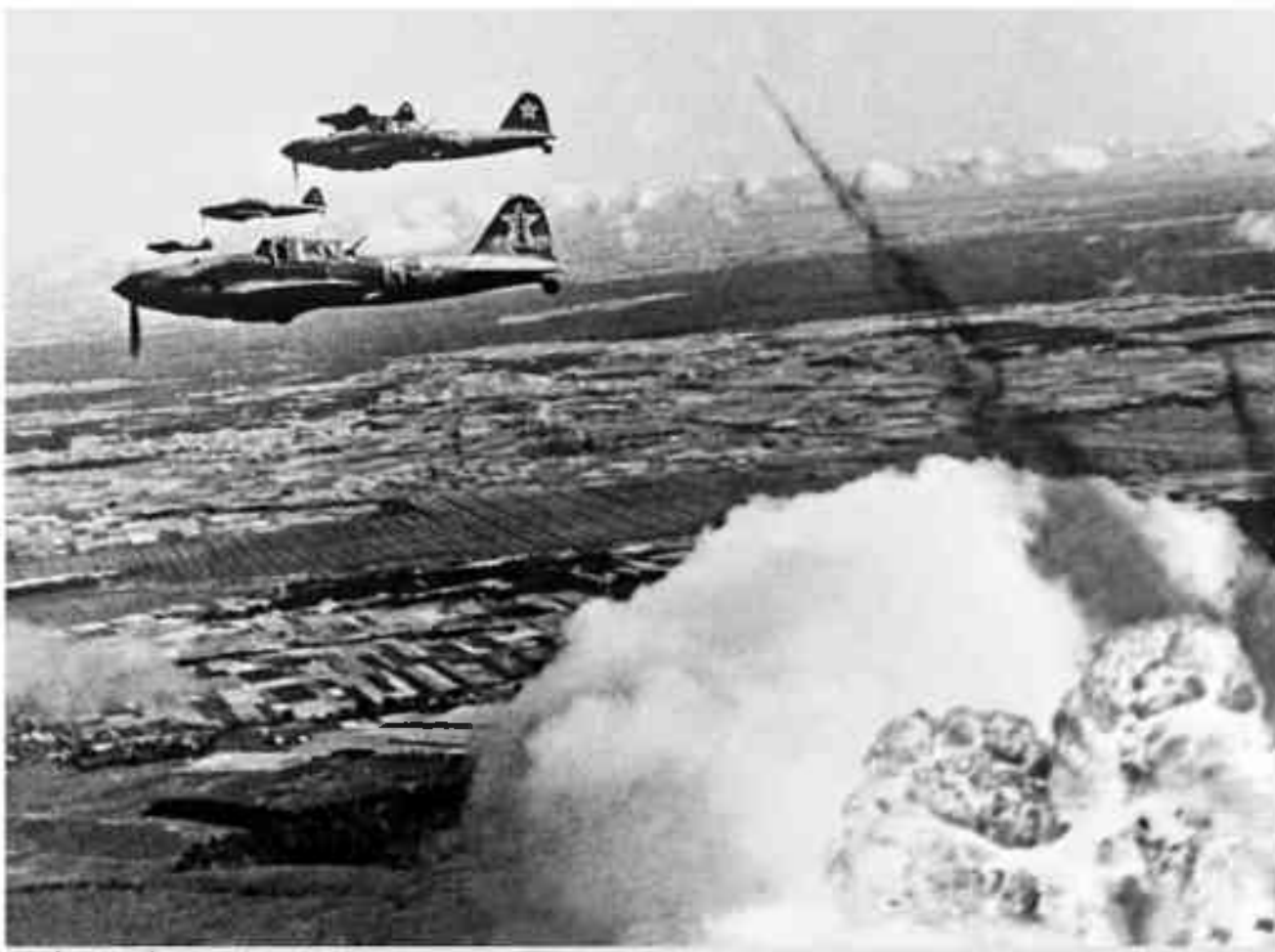

Воздушный бой штурмовиков Красной армии. 1940-в гг.

Пражской операциях и особенно в легендарной Курской битве.

В дни ожесточённых боёв на Огненной дуге гвардии капитан Виктор Бородачёв сражался с немецко-фашистскими захватчиками на Воронежском фронте в должности командира эскадрильи 40-го гвардейского истребительного авиационного полка 8-й гвардейской истребительной авиационной дивизии 5-го истребительного авиационного корпуса 2-й воздушной армии.

На южном фасе Курского выступа армады наступающих танков противника с воздуха поддерживались огромным количеством крылатых боевых машин. 5 июля 1943 года гвардии капитан Виктор Бородачёв вылетел ведущим группы из 11 самолётов Ла-5 на прикрытие войск в район села Черкасское, где наступали почти 250 вражеских танков.

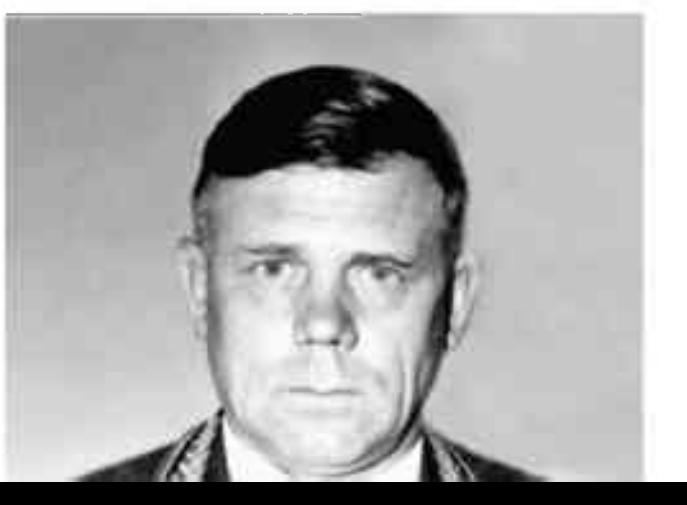

Ровно-Луцкой, Проскуровско-Черновицкой, Львовско-Сандомирской, Сандомирско-Силезской, Берлинской,

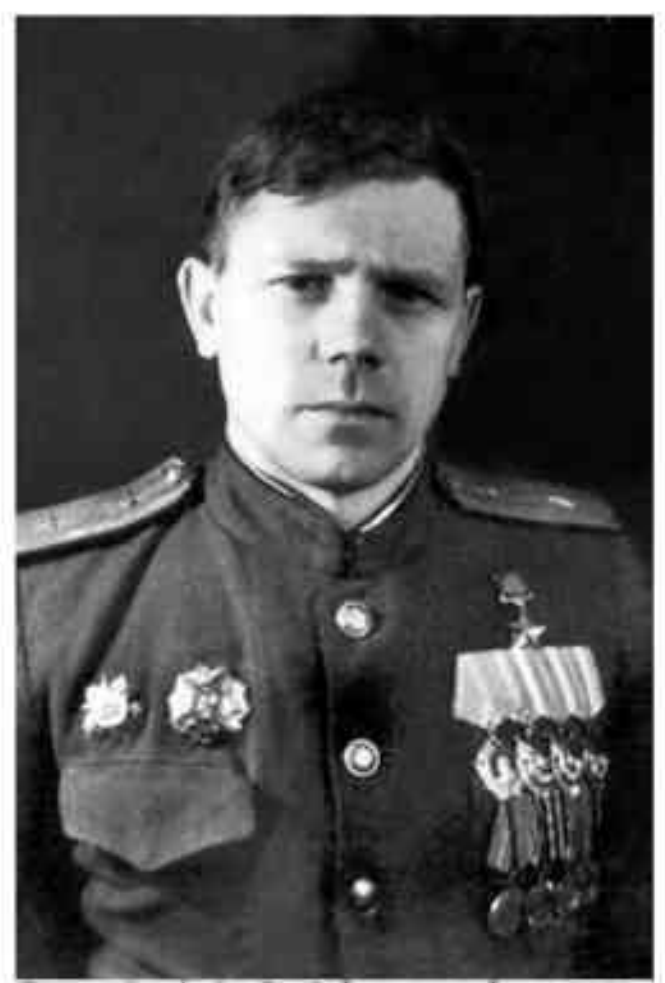

Виктор Бородачёв. Герой Советского Союза, майор, участник Курской битаы. 1940-е гг.

В воздухе советские лётчики встретились с четырьмя группами немецких бомбардировшиков и истребителей и вступили в неравный бой с гитлеровцами. Мастерски выполняя сложнейшие манёвры. Виктор Иванович лично сбил на глубоких виражах один пикировшик и два истребителя противника.

В напряжённом воздушном бою в районе села Кочетовка 9 июля 1943 года отважный лётчик направил группу из шести истребителей Ла-5 на 65 самопётов противника. В результате внезапной атаки советским воинам удалось не только заставить противника сбросить бомбы вне цели, но и сбить три вражеские боевые машины. 12 июля 1943 года, в день апогея противостояния на Прохоровском поле, в районе села Владимировка гвардии капитан сбил ещё один немецкий самолёт.

Всего за период Великой Отечественной войны Виктор Иванович Бородачёв совершил 552 боевых вылета. в 116 воздушных боях сбил лично 26 и в составе группы пять самолётов противника. Был дважды ранен.

Указом Президиума Верховного Совета СССР от 1 июля 1944 года за мужество и героизм, проявленные в боях с немецко-фашистскими захватчиками, гвардии майору Виктору Ивановичу Бородачёву было присвоено звание Героя Советского Союза.

Герой-лётчик награждён орденом Ленина, четырьмя орденами Красного Знамени, двумя орденами Красной Звезды, орденом Александра Невского, орденом Отечественной войны I степени, медалями «За отвагу», «За боевые заслуги» и другими.

В послевоенное время Виктор Бородачёв продолжал служить в Военно-воздушных силах СССР. окончил две академии: Военно-воздушную академию и Военную академию Генерального штаба, стал военным лётчиком 1-го класса, генерал-майором авиации, кандидатом военных наук, занимался активной преподавательской деятельностью в Военной академии им. М.В. Фрунзе и Военно-политической академии.

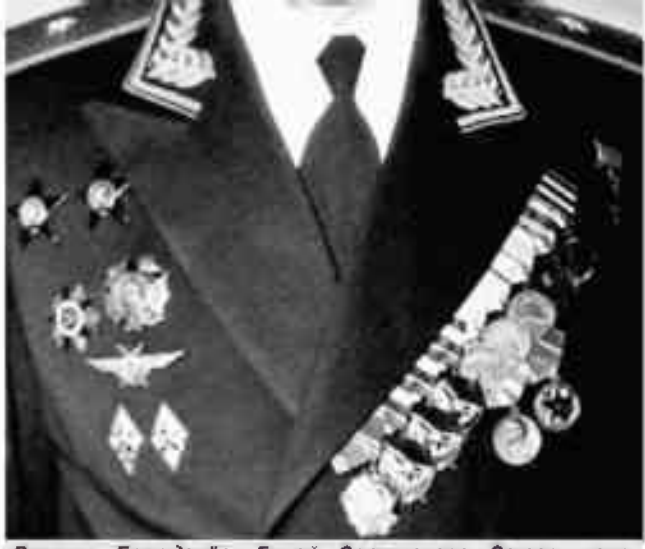

Виктор Бородачёе, Герой Советского Союза, гене-<br>рал-майор авиации, участник Курской битвы. Начало 1960-х гг.

Жизнь генерал-майора авиации трагически оборвалась 11 июля 1968 года. На родине лётчика-аса его именем названа улица в селе Клёновка Жирновского района Волгоградской области.

Герой Советского Союза Виктор Иванович Бородачёв с честью и до конца выполнил свой долг перед Отечеством в достижении общей победы над вероломным врагом, внёс значительный вклад в развитие Военно-воздушных сил Советского Союза, сумел передать бесценный опыт ведения боевых действий моло-ДОМУ ПОКОЛЕНИЮ ВОЕННЫХ ЛЁТЧИКОВ.

> Натапья МЕЛИХОВА. младший научный сотрудник мемориала «В честь героев Курской битвы» **MXN73 BODJIOS EN OTOS**